#### Short introduction to the Semantic Web

Ivan Herman, W3C Last update: 2010-06-04

## WARNING TO THE READER!

### This is an evolving slide set. This means:

- **it changes frequently**
- $\blacktriangleright$  there may be bugs, inconsistencies
- $\triangleright$  it may try to reflect the latest view of technology evolution but that is often a moving target
- **Figure 1.5 Figure 1.5 Figure 1.5 Figure 1.5 Figure 1.5 Figure 1.5 Figure 1.5 Figure 1.5 Figure 1.6 Figure 1.6 Figure 1.6 Figure 1.6 Figure 1.6 Figure 1.6 Figure 1.6 Figure 1.6 Figure 1.6 Figure 1.6 Figure 1.6 Figure 1.6 F** presentation, and those become stable

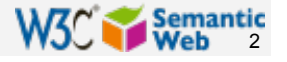

### The Music site of the BBC

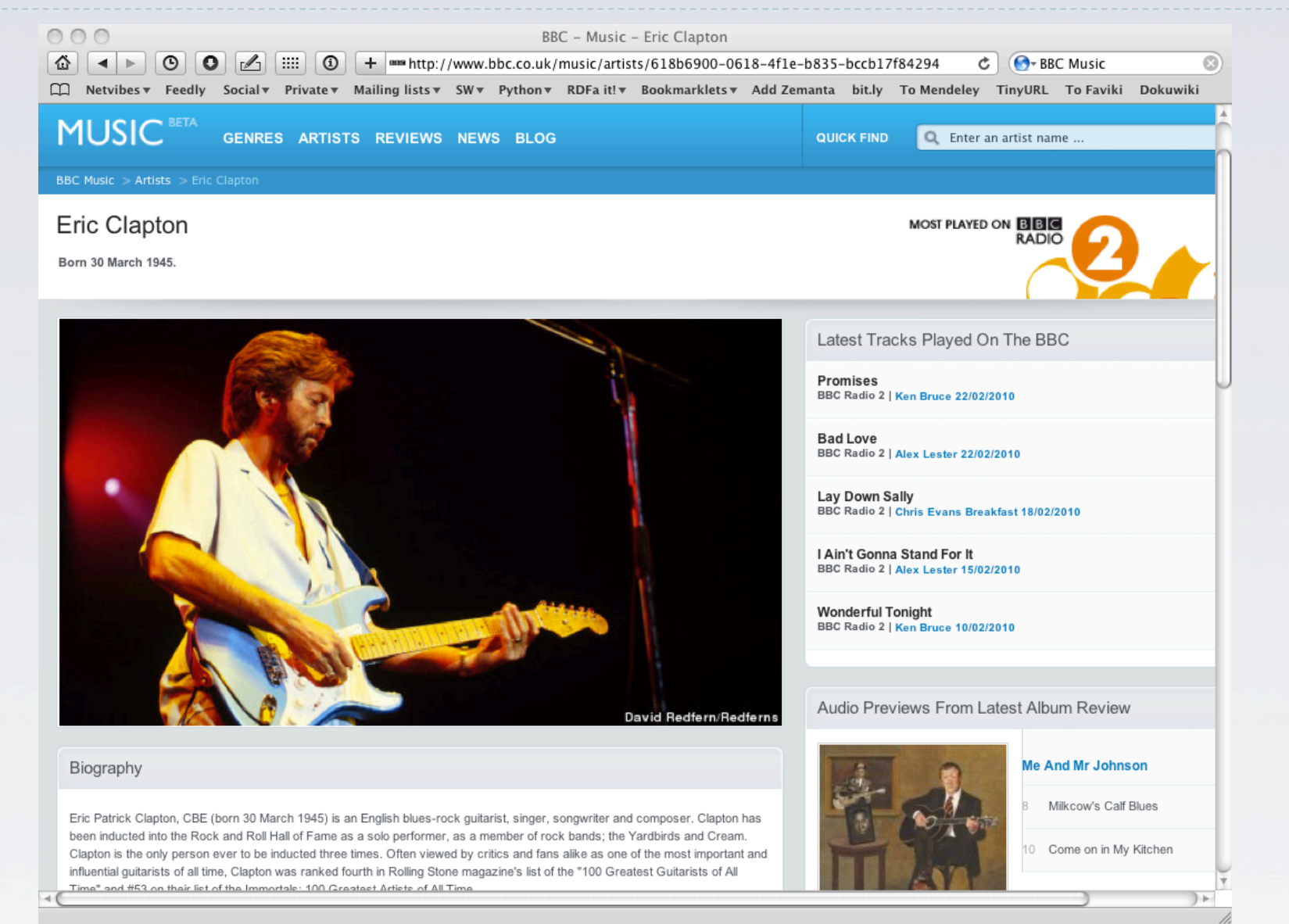

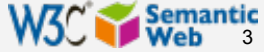

#### The Music site of the BBC

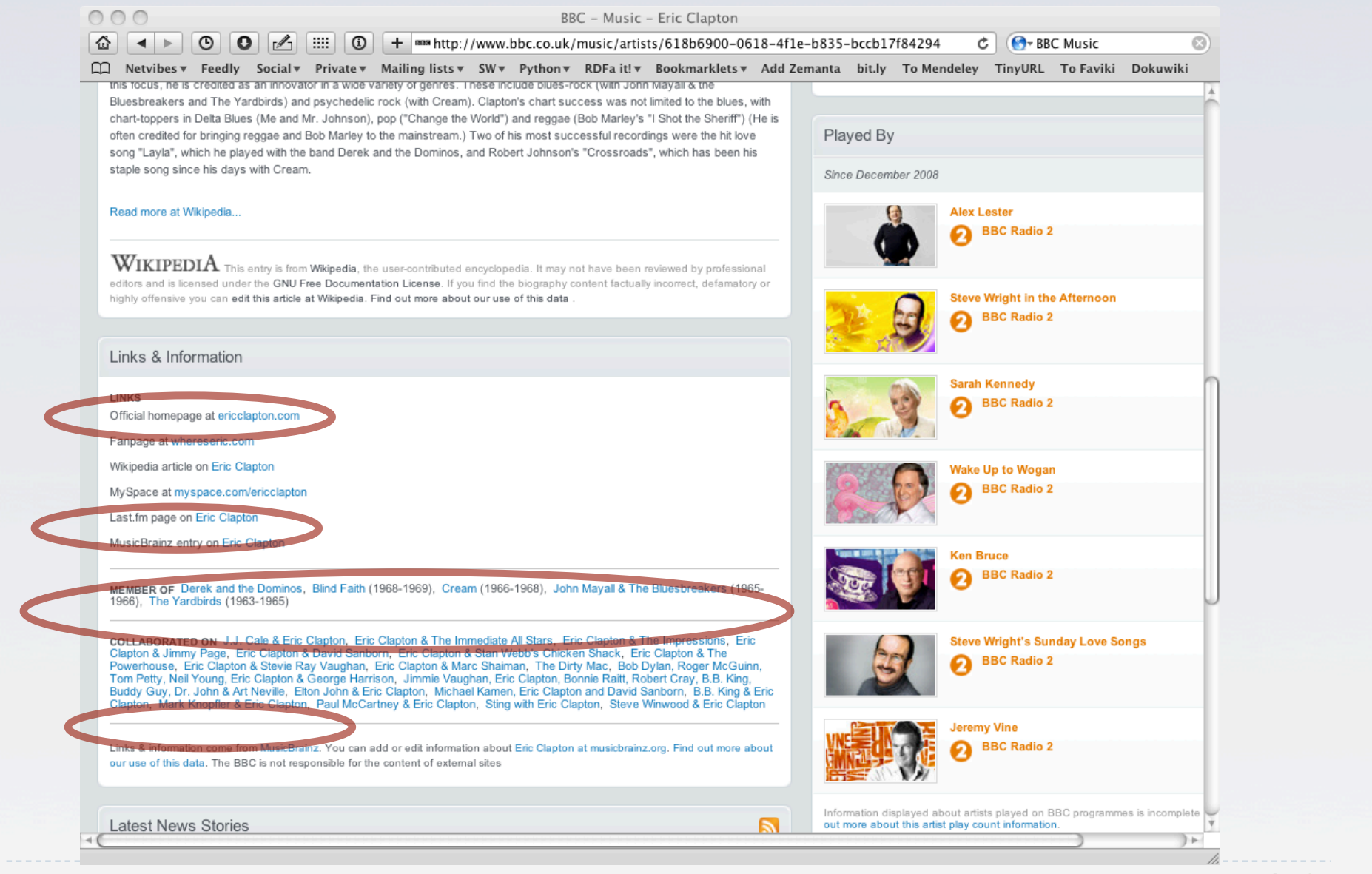

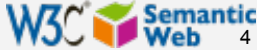

## How to build such a site 1.

- Site editors roam the Web for new facts ▶ may discover further links while roaming
- They update the site manually
- And the site gets soon out-of-date

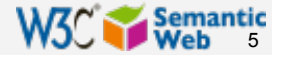

## How to build such a site 2.

- ▶ Editors roam the Web for new data published on Web sites
- Scrape" the sites with a program to extract the information
	- ▶ le, write some code to incorporate the new data
- Easily get out of date again... $\bullet$

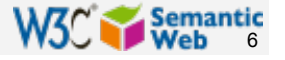

## How to build such a site 3.

- **Editors roam the Web for new data via API-s**
- ▶ Understand those...
	- ▶ input, output arguments, datatypes used, etc
- ▶ Write some code to incorporate the new data
- Easily get out of date again...

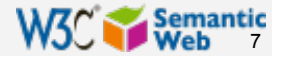

# The choice of the BBC

- ▶ Use external, public datasets
	- Wikipedia, MusicBrainz, …
- They are available *as data* 
	- **hadden on a Web site**
	- ▶ data can be extracted using, eg, HTTP requests or standard queries

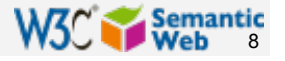

## In short…

## Use the Web of Data as a Content Management System

Use the community at large as content editors

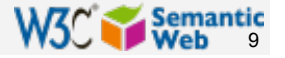

#### And this is no secret…

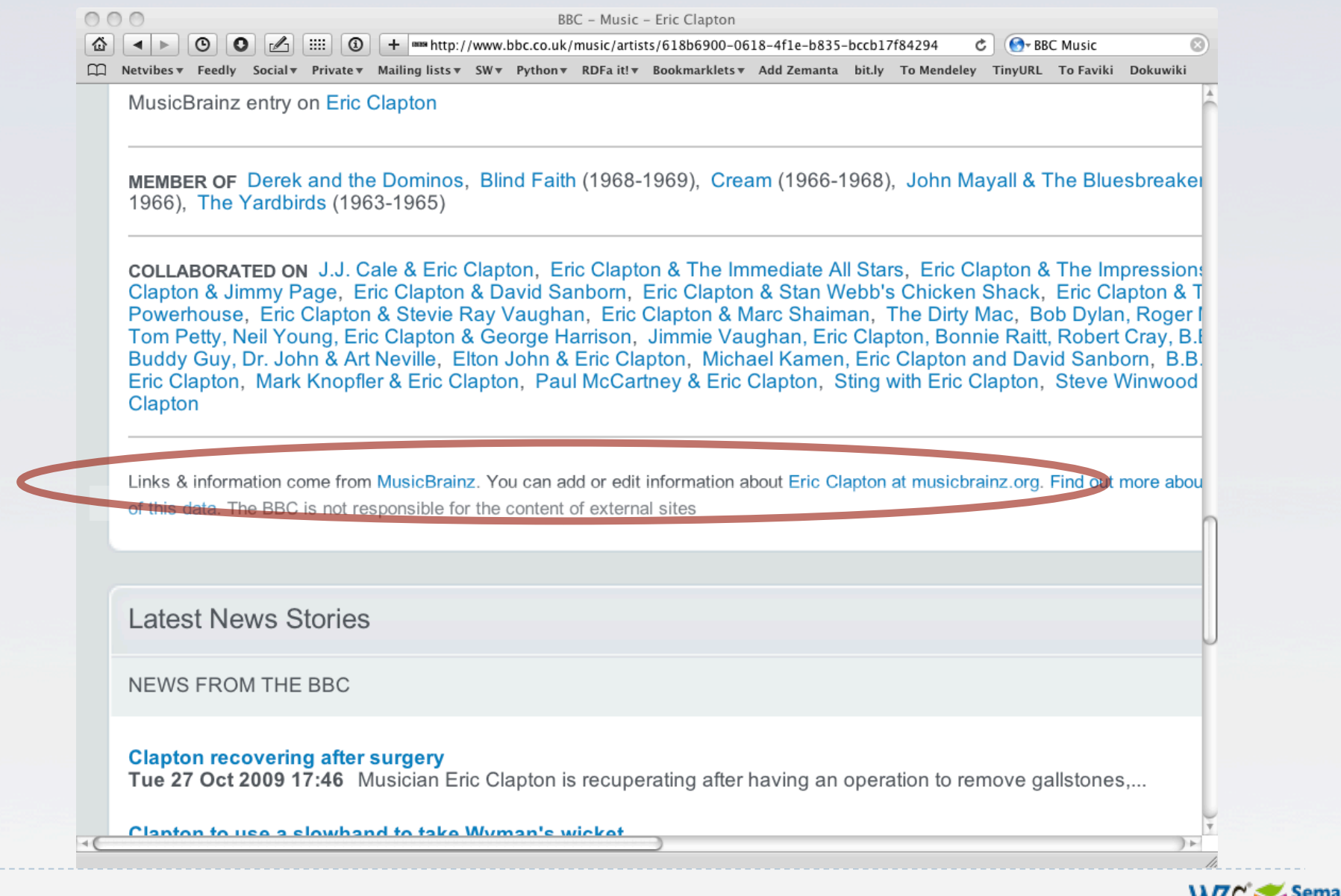

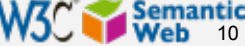

### Data on the Web

- $\triangleright$  There are more an more data on the Web
	- government data, health related data, general knowledge, company information, flight information, restaurants,…
- More and more applications rely on the availability of that data

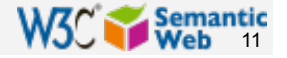

#### But… data are often in isolation, "silos"

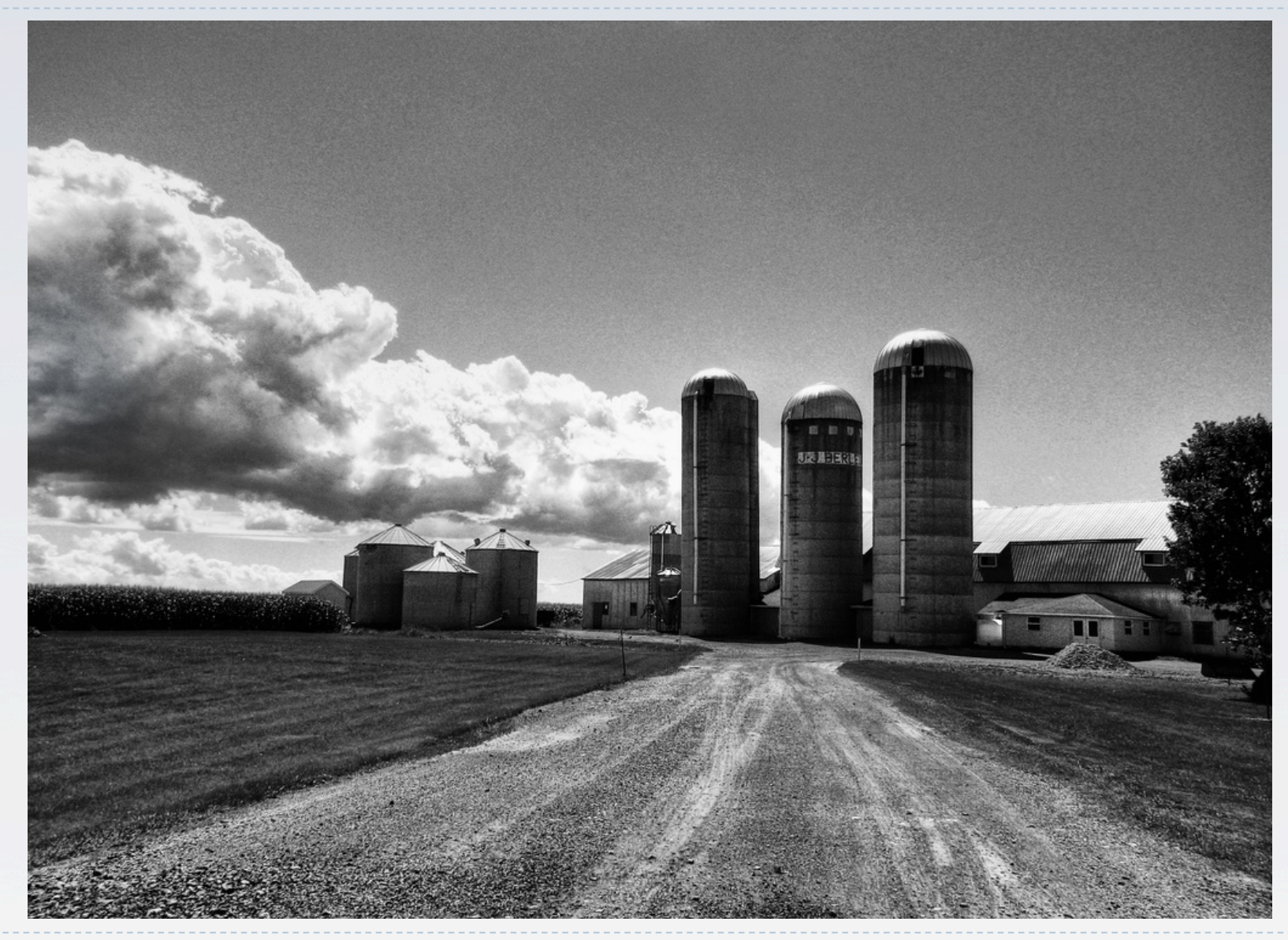

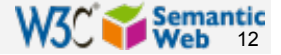

*Photo credit Alex (ajagendorf25), Flickr*

### Imagine…

## A "Web" where

- **documents are available for download on the** Internet
- but there would be no hyperlinks among them

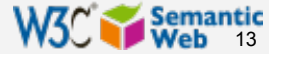

# And the problem *is* real…

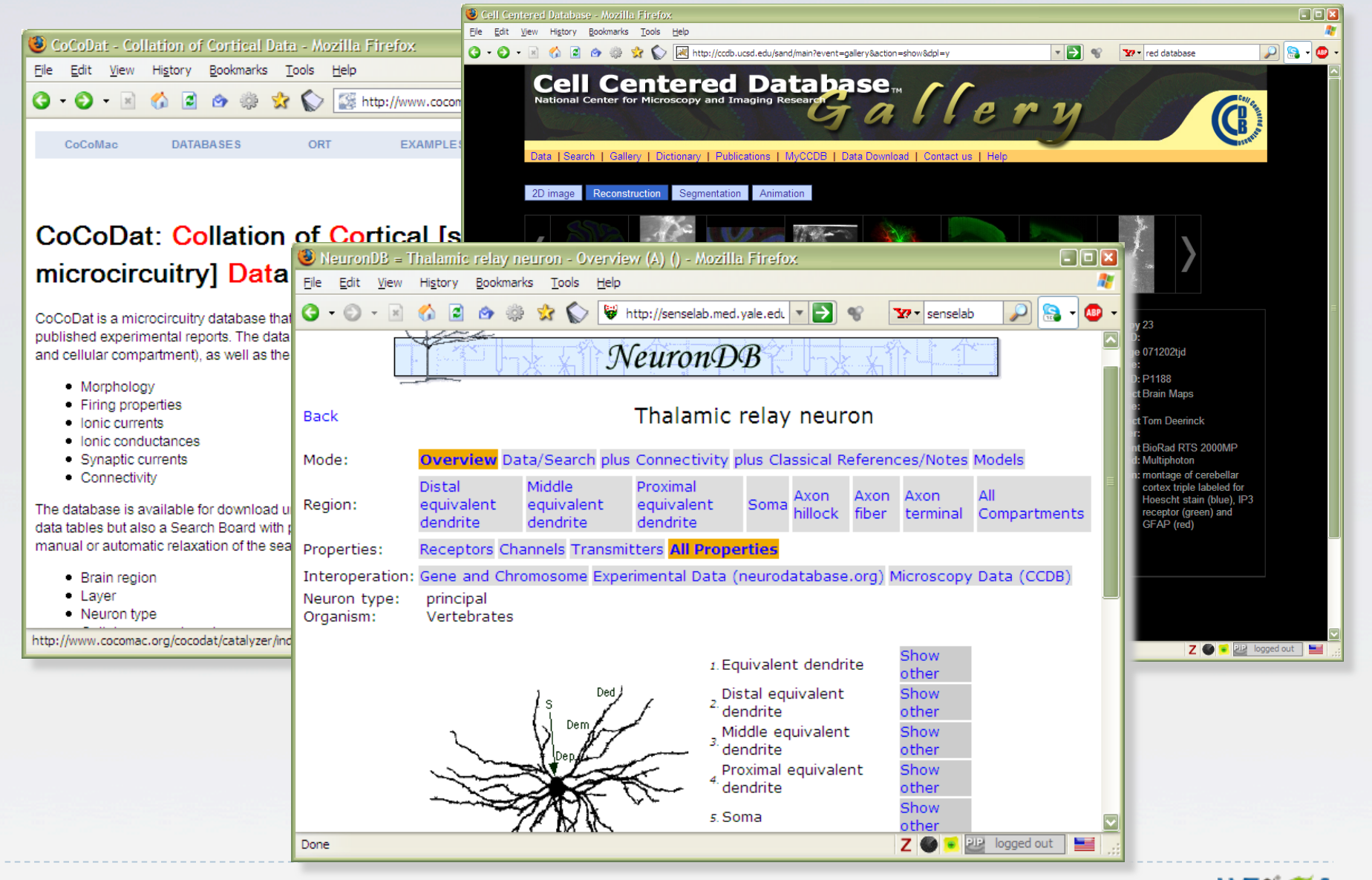

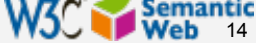

## Data on the Web is not enough…

- We need a proper infrastructure for a real *Web of Data* 
	- data is available on the Web
		- accessible via standard Web technologies
	- data are interlinked over the Web
	- **i**e, data can be *integrated* over the Web
- **This is where Semantic Web technologies come in**

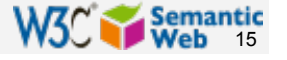

## In what follows…

### ▶ We will use a simplistic example to introduce the main Semantic Web concepts

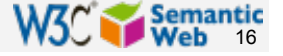

### The rough structure of data integration

- ▶ Map the various data onto an abstract data representation
	- make the data independent of its internal representation…
- Merge the resulting representations
- Start making queries on the whole!
	- queries not possible on the individual data sets

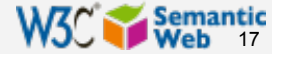

### We start with a book...

'A DOCTOR ZHIVAGO FOR THE FAR EAST' THE INDEPENDENT Amitav Ghosh THE GLASS PALACE The magnificent, poignant, fascinating novel of three generations that starts in Mandalay ...

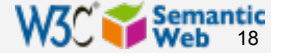

## A simplified bookstore data (dataset "A")

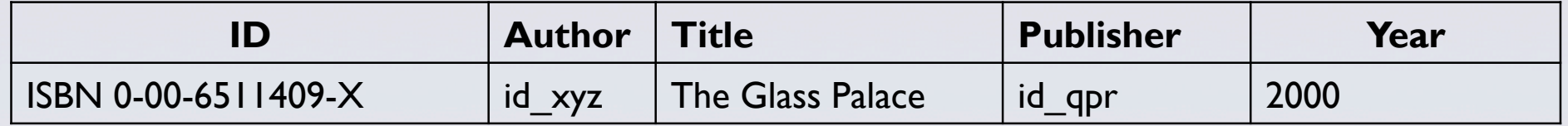

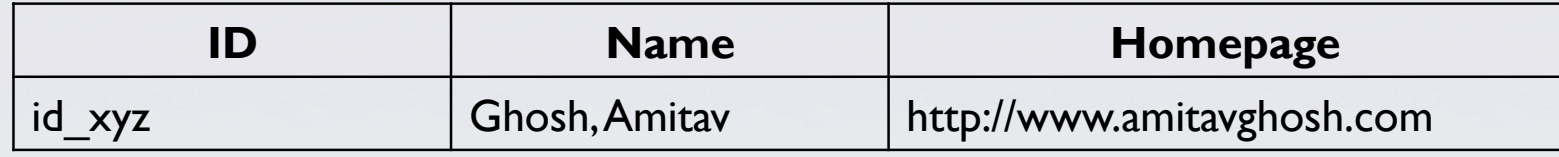

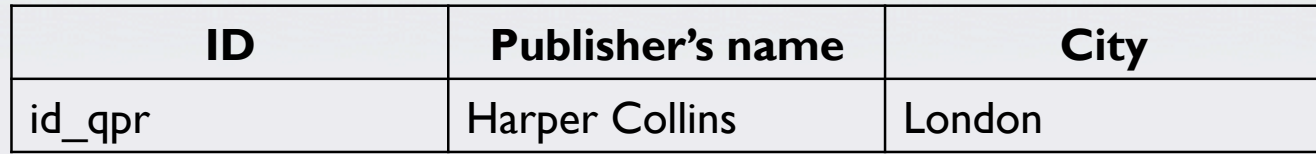

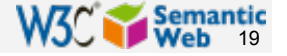

## 1<sup>st</sup>: export your data as a set of *relations*

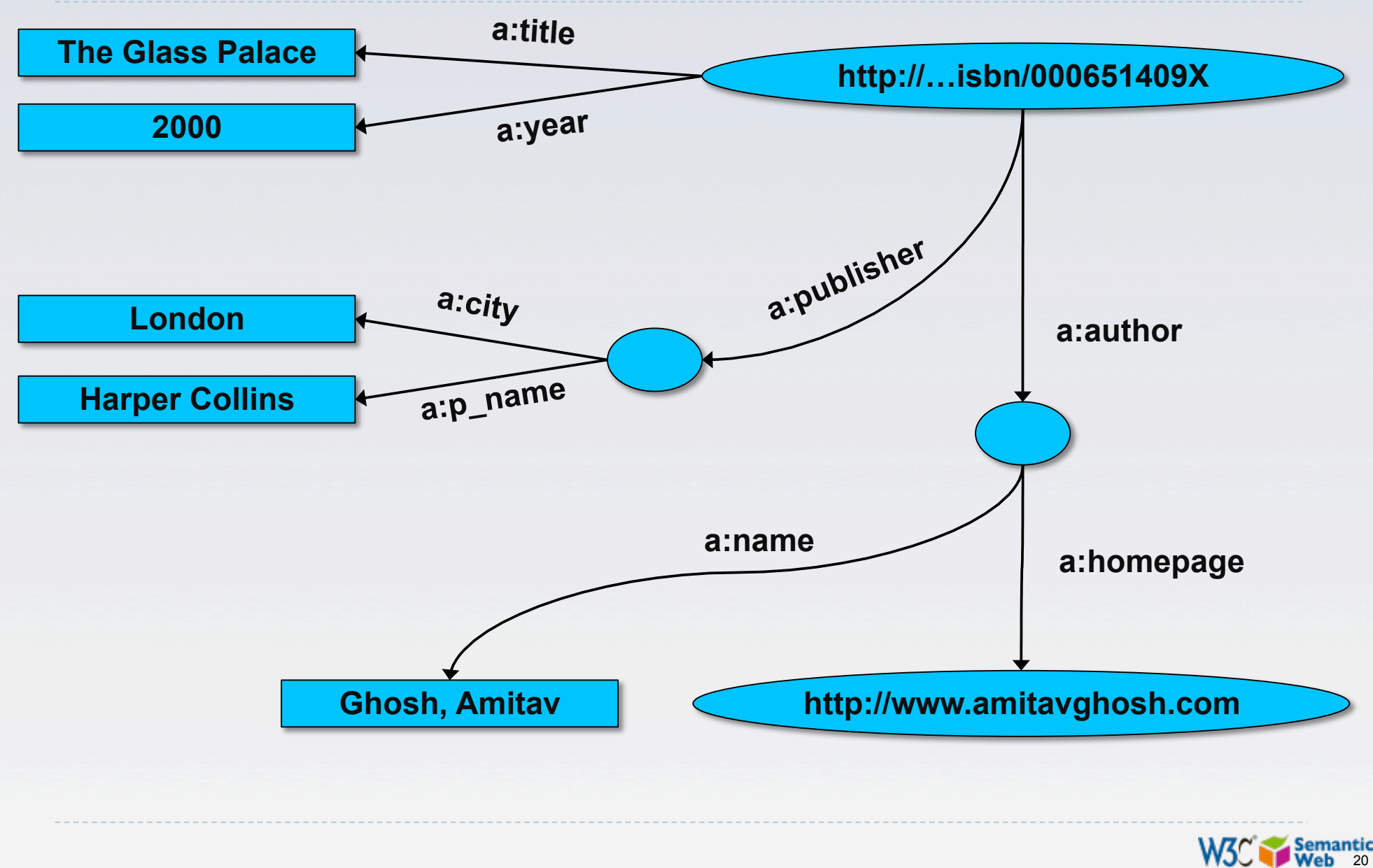

#### Some notes on the exporting the data

#### ▶ Relations form a graph

- the nodes refer to the "real" data or contain some literal
- how the graph is represented in machine is immaterial for now

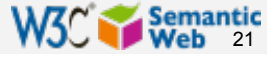

#### Some notes on the exporting the data

- Data export does not necessarily mean physical conversion of the data
	- relations can be generated on-the-fly at query time
		- ▶ via SQL "bridges"
		- scraping HTML pages
		- extracting data from Excel sheets
		- $\blacktriangleright$  etc.
- ▶ One can export part of the data

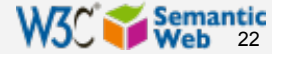

### Same book in French…

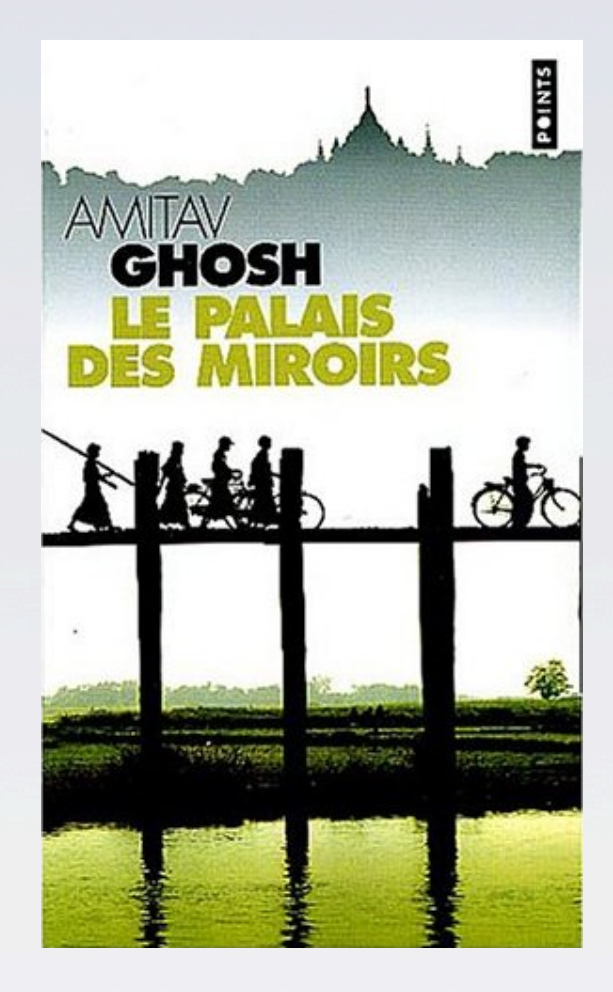

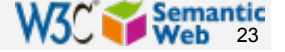

## Another bookstore data (dataset "F")

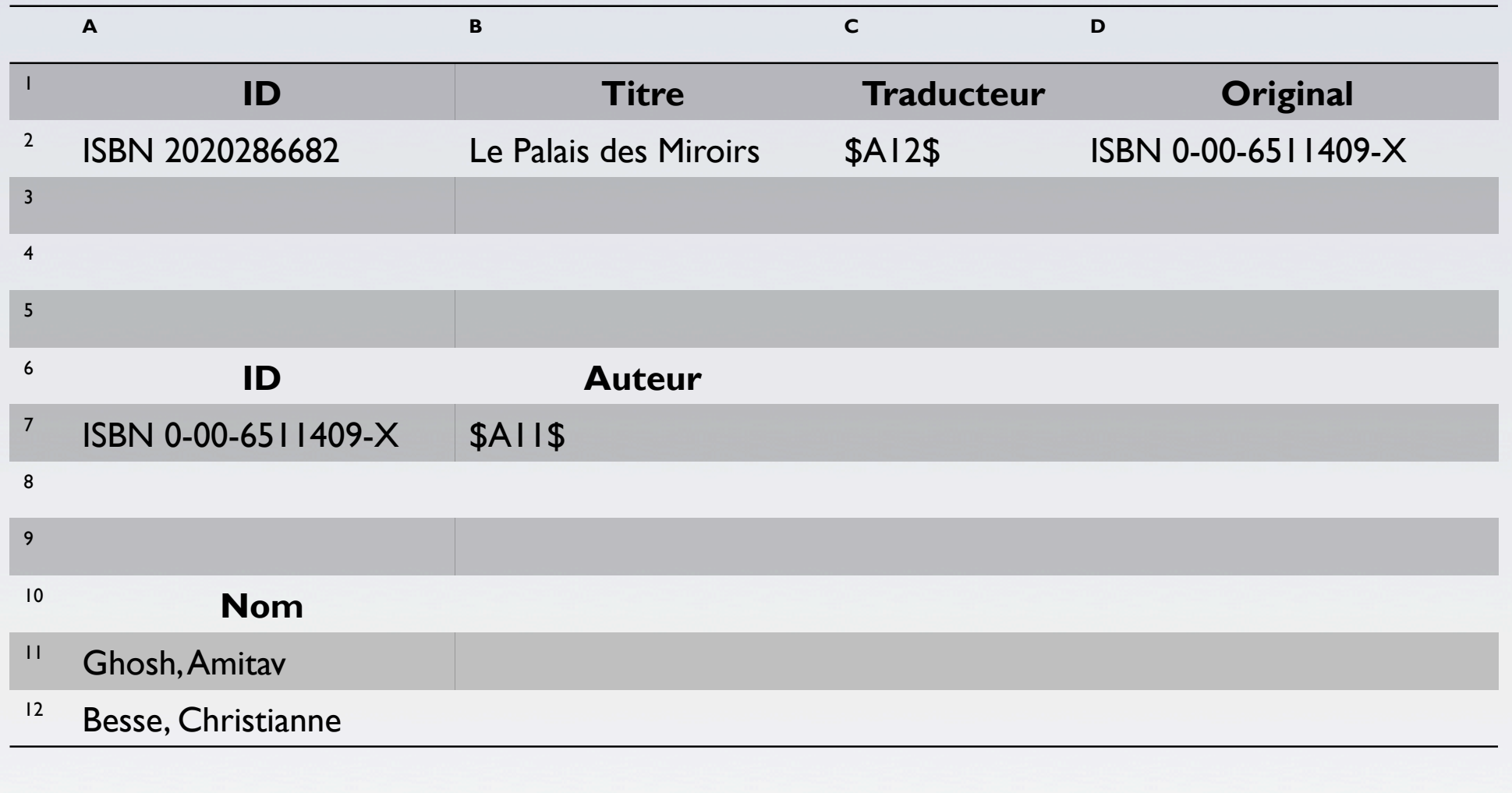

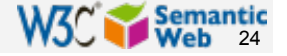

# 2nd: export your second set of data

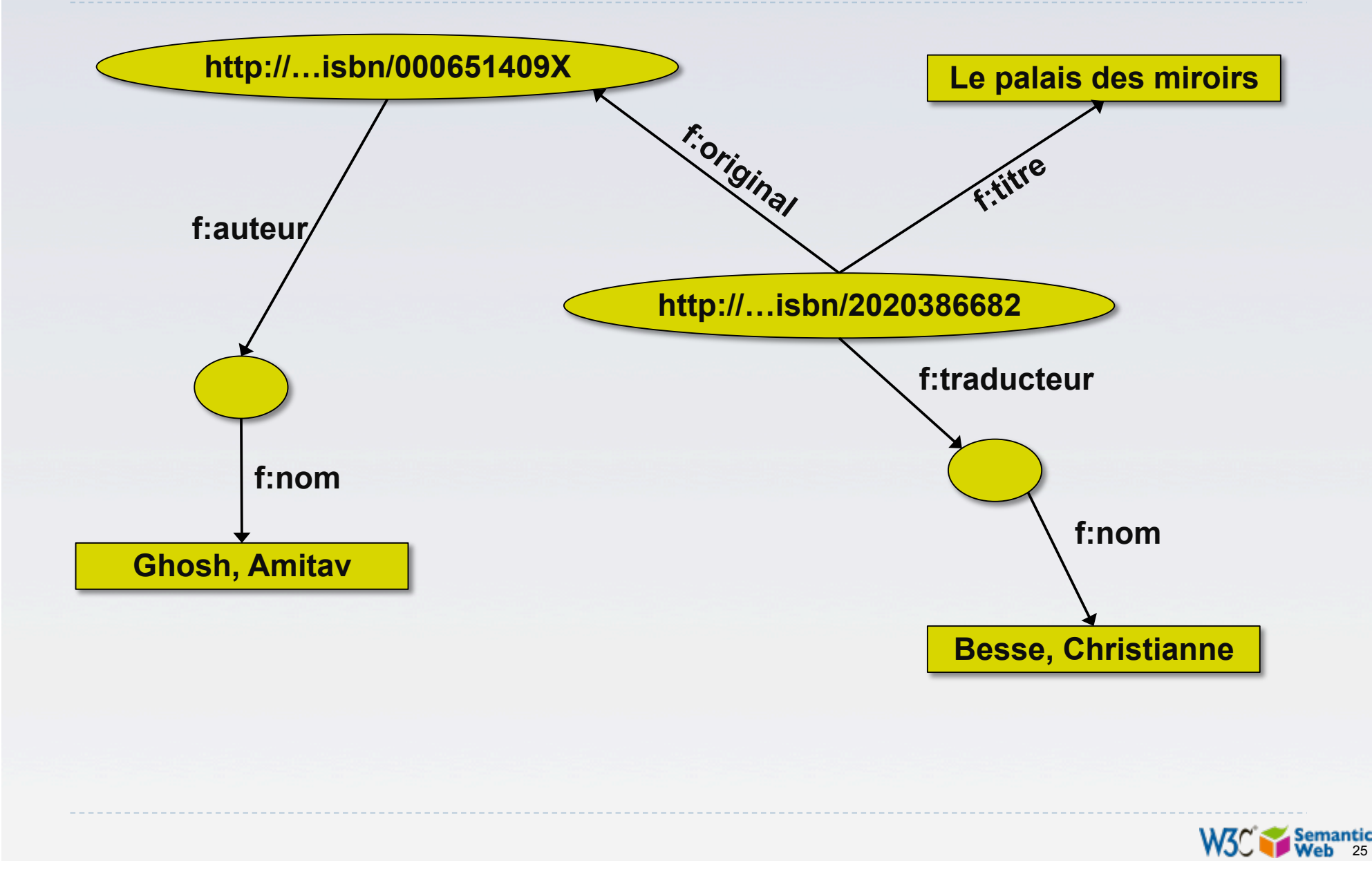

# 3rd: start merging your data

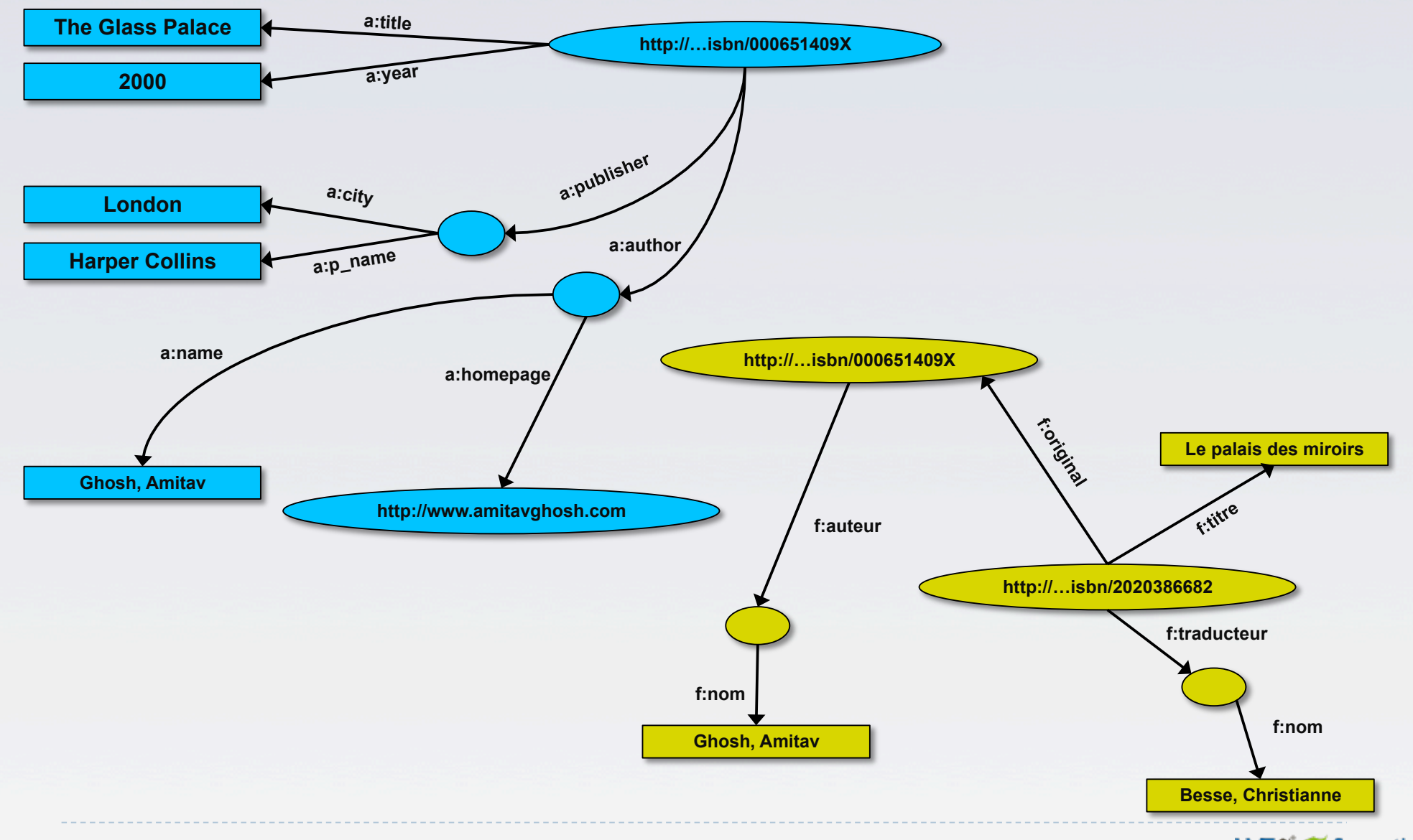

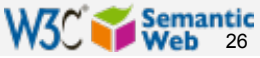

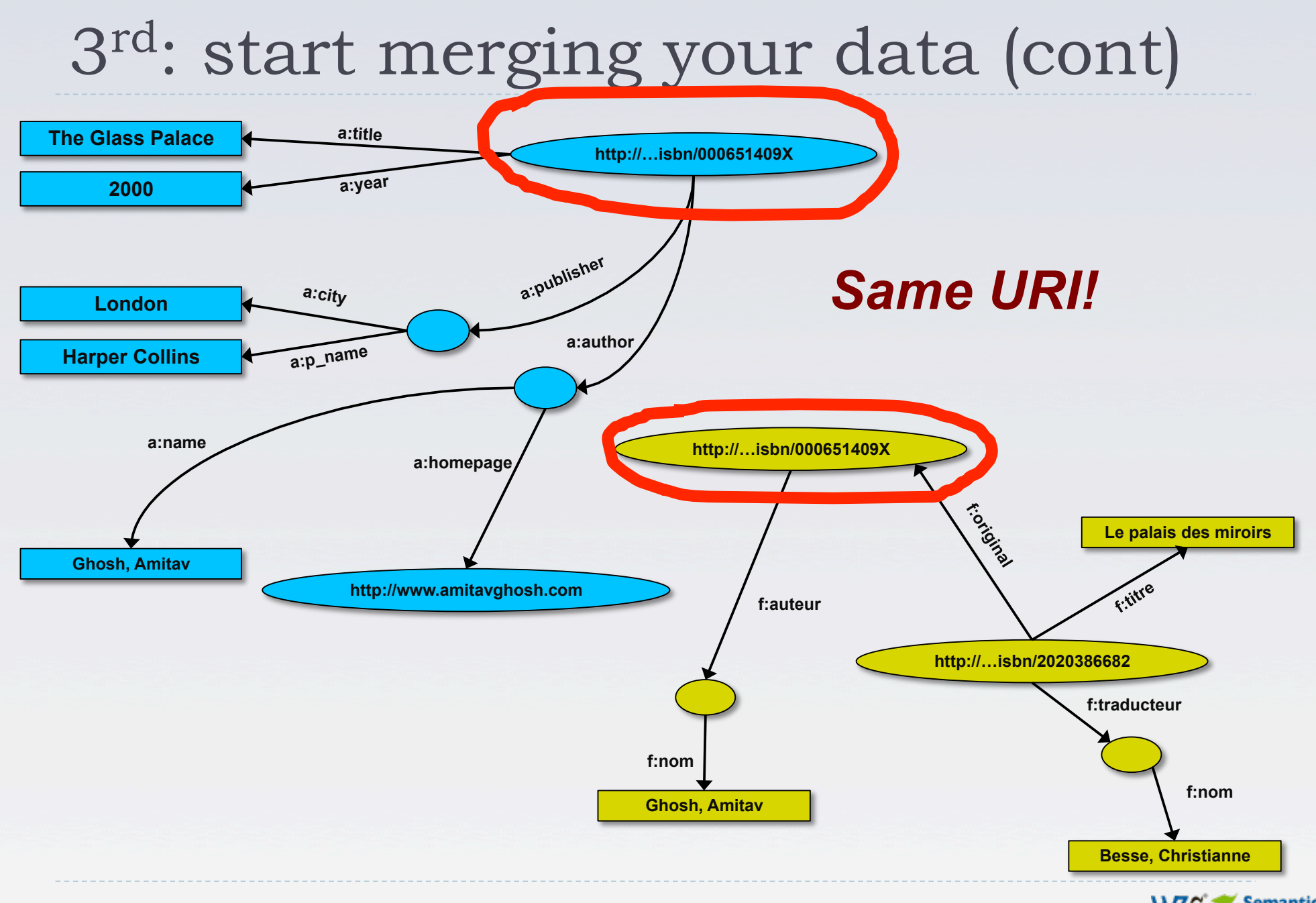

W<sub>3</sub>C Semantic

# 3rd: start merging your data

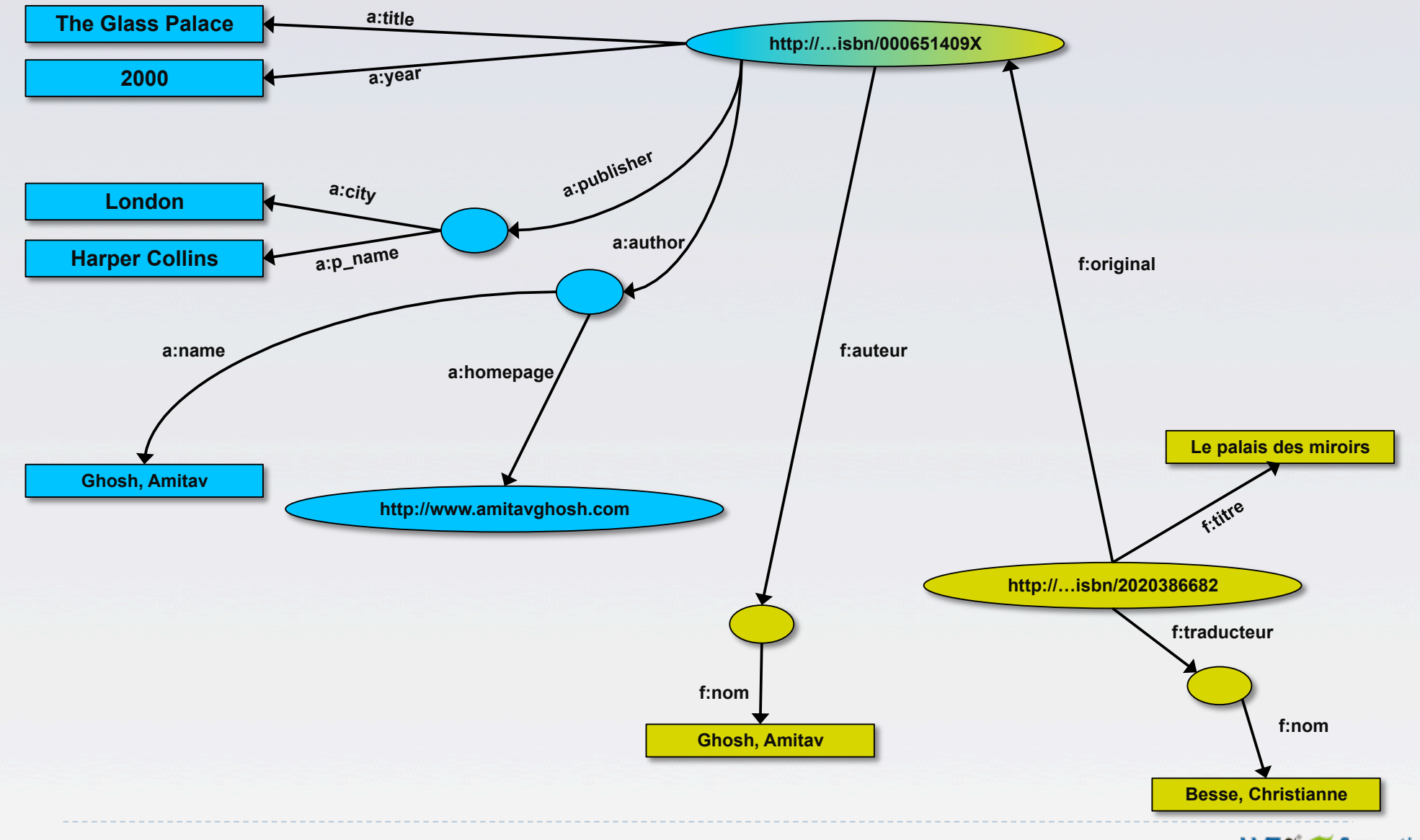

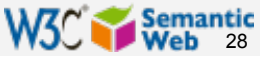

## Start making queries…

### User of data "F" can now ask queries like:

- ▶ "give me the title of the original"
	- well, … « donnes-moi le titre de l'original »
- ▶ This information is not in the dataset "F"...
- …but can be retrieved by merging with dataset "A"!

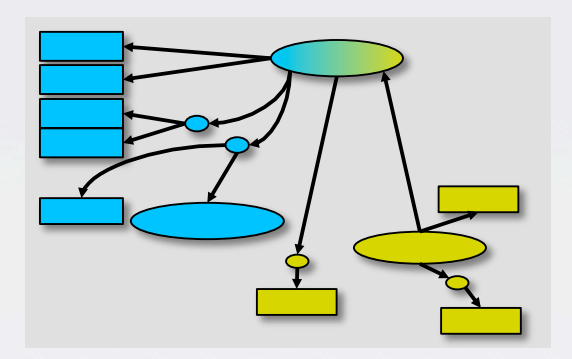

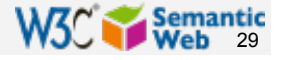

## However, more can be achieved…

- We "feel" that a:author and f:auteur should be the same
- ▶ But an automatic merge doest not know that!
- **Let us add some extra information to the** merged data:
	- a:author same as f:auteur
	- ▶ both identify a "Person"
	- a term that a community may have already defined:
		- a "Person" is uniquely identified by his/her name and, say, homepage
		- If it can be used as a "category" for certain type of resources

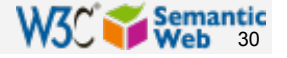

#### 3<sup>rd</sup> revisited: use the extra knowledge

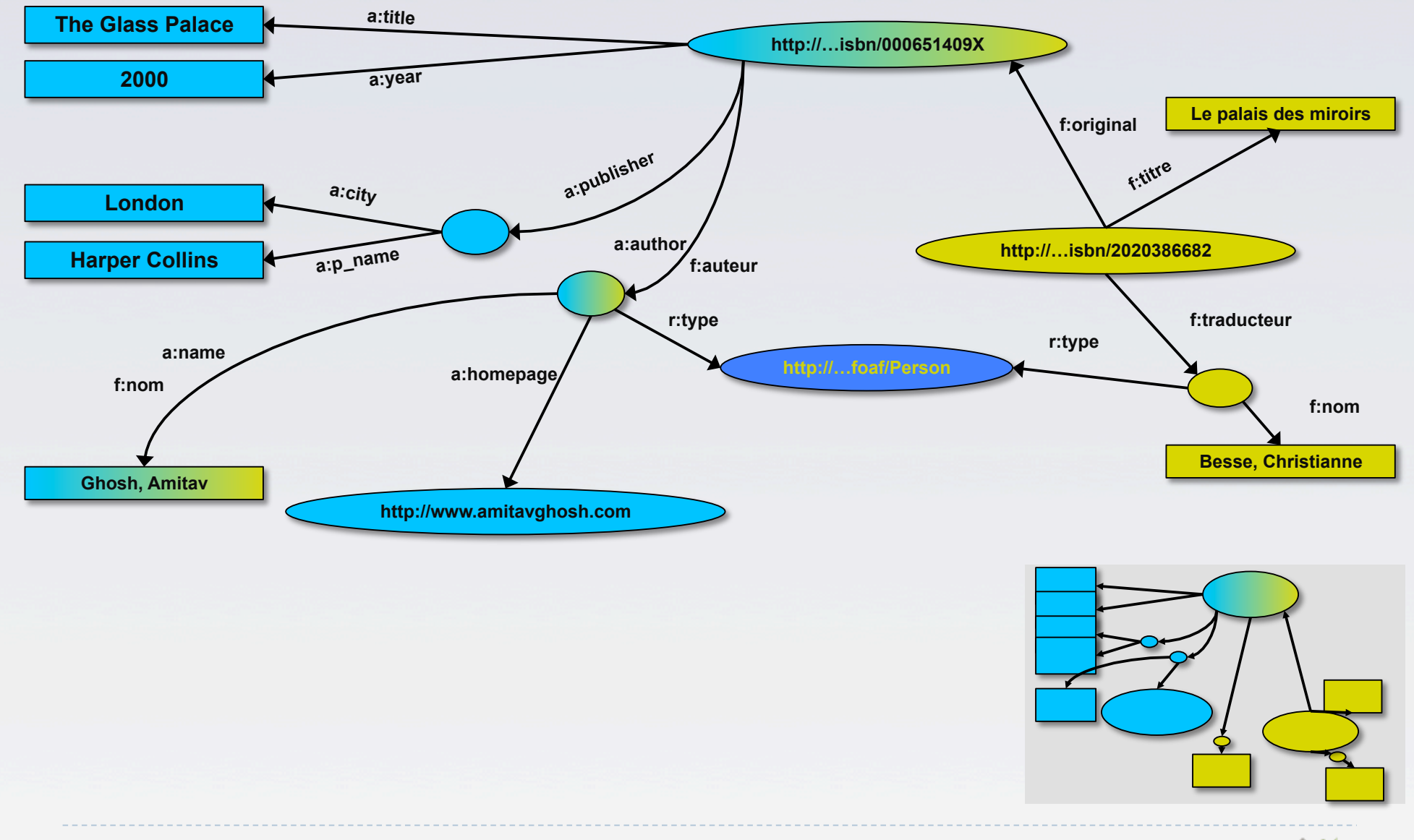

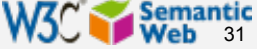

## Start making richer queries!

#### ▶ User of dataset "F" can now query:

- "donnes-moi la page d'accueil de l'auteur de l'original" ▶ well... "give me the home page of the original's 'auteur'"
- ▶ The information is not in datasets "F" or "A"...
- …but was made available by:
	- ▶ merging datasets "A" and datasets "F"
	- adding three simple extra statements as an extra "glue"

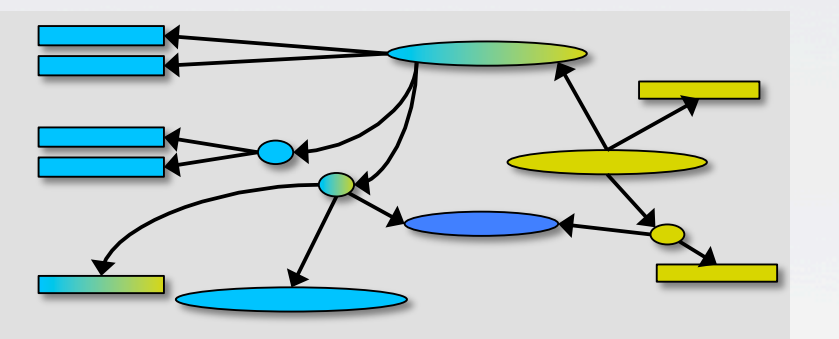

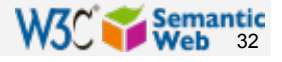

## Combine with different datasets

- Using, e.g., the "Person", the dataset can be combined with other sources
- ▶ For example, data in Wikipedia can be extracted using dedicated tools
	- ▶ e.g., the "dbpedia" project can extract the "infobox" information from Wikipedia already…

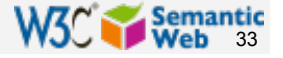

# Merge with Wikipedia data

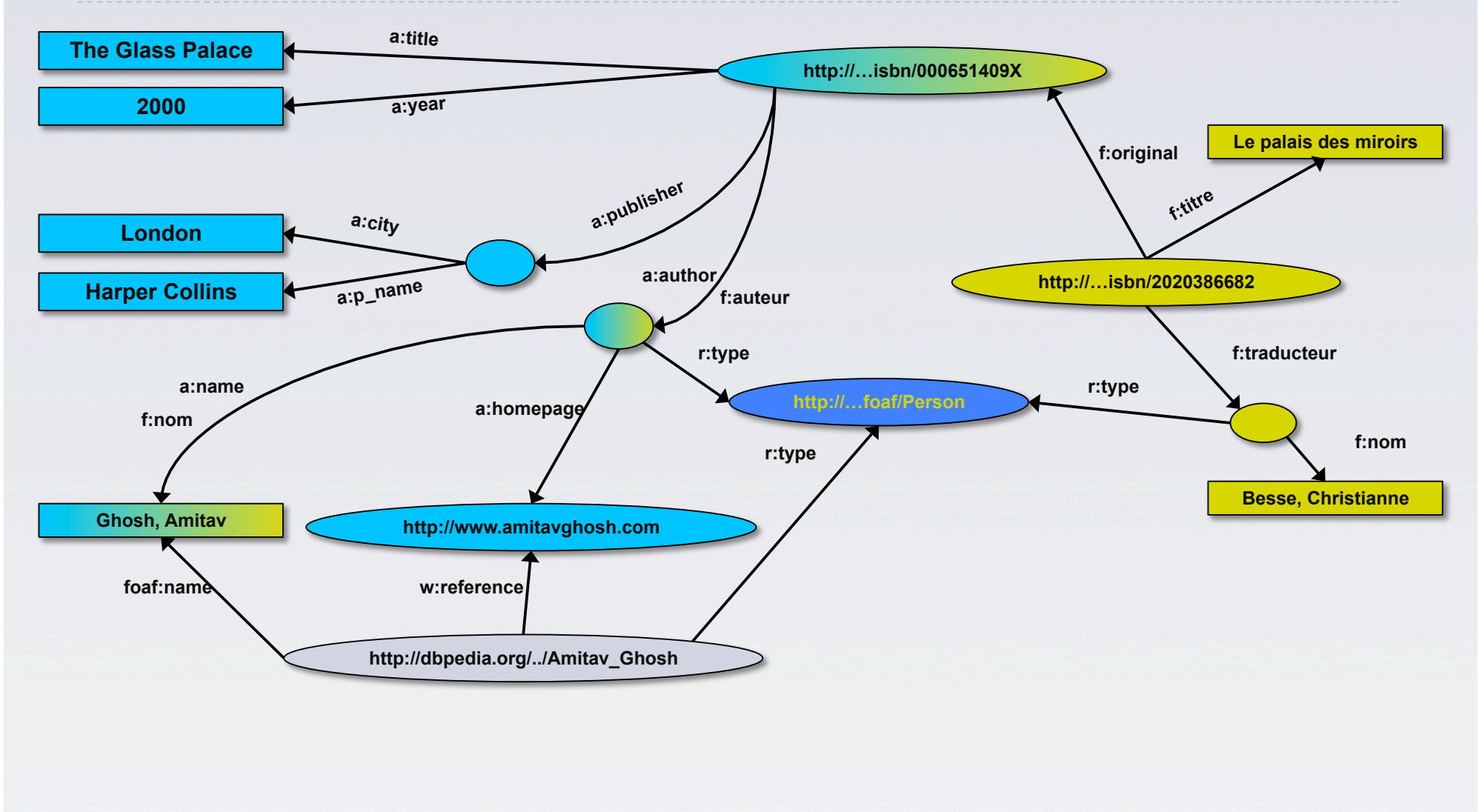

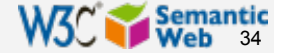

# Merge with Wikipedia data

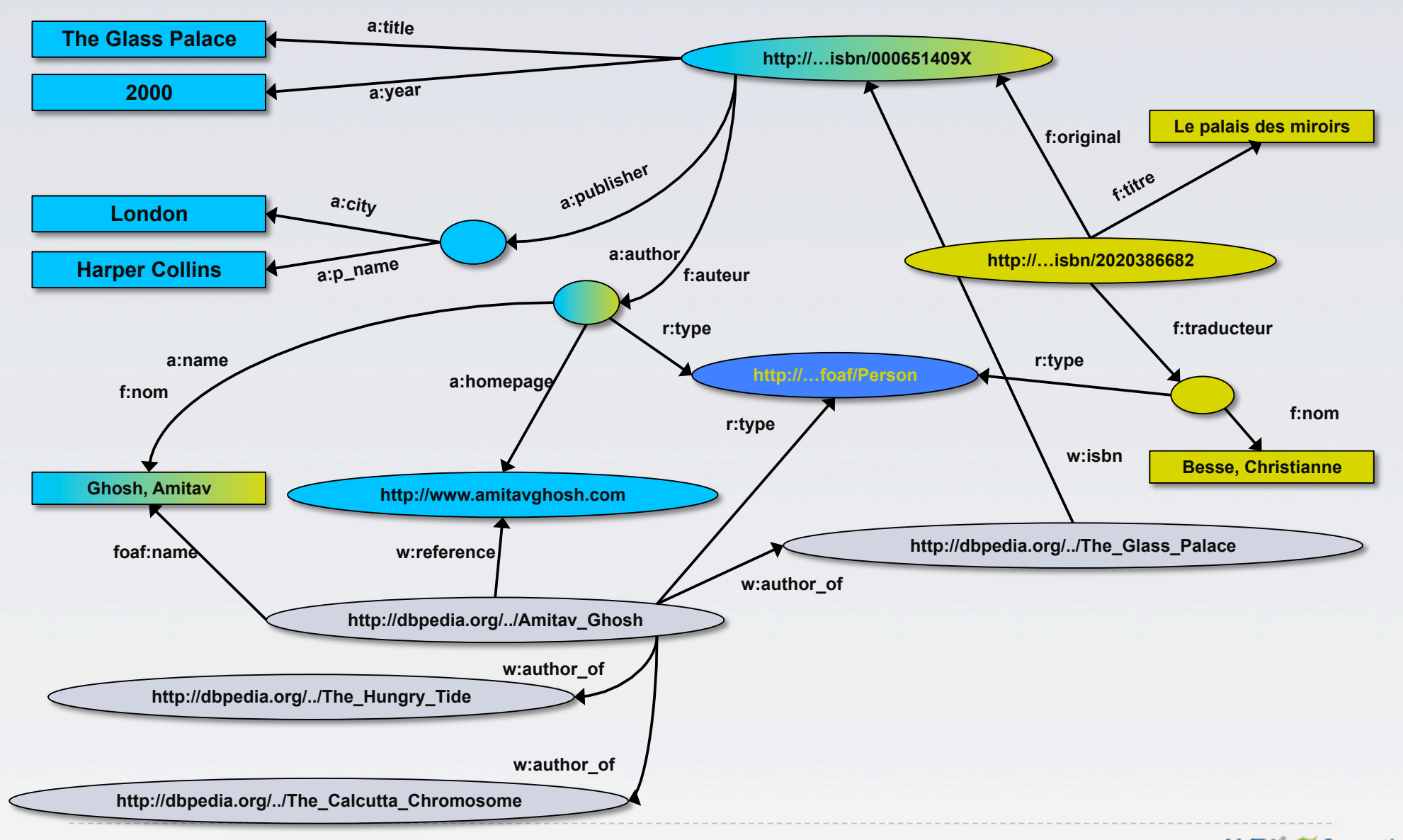

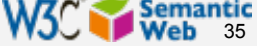

# Merge with Wikipedia data

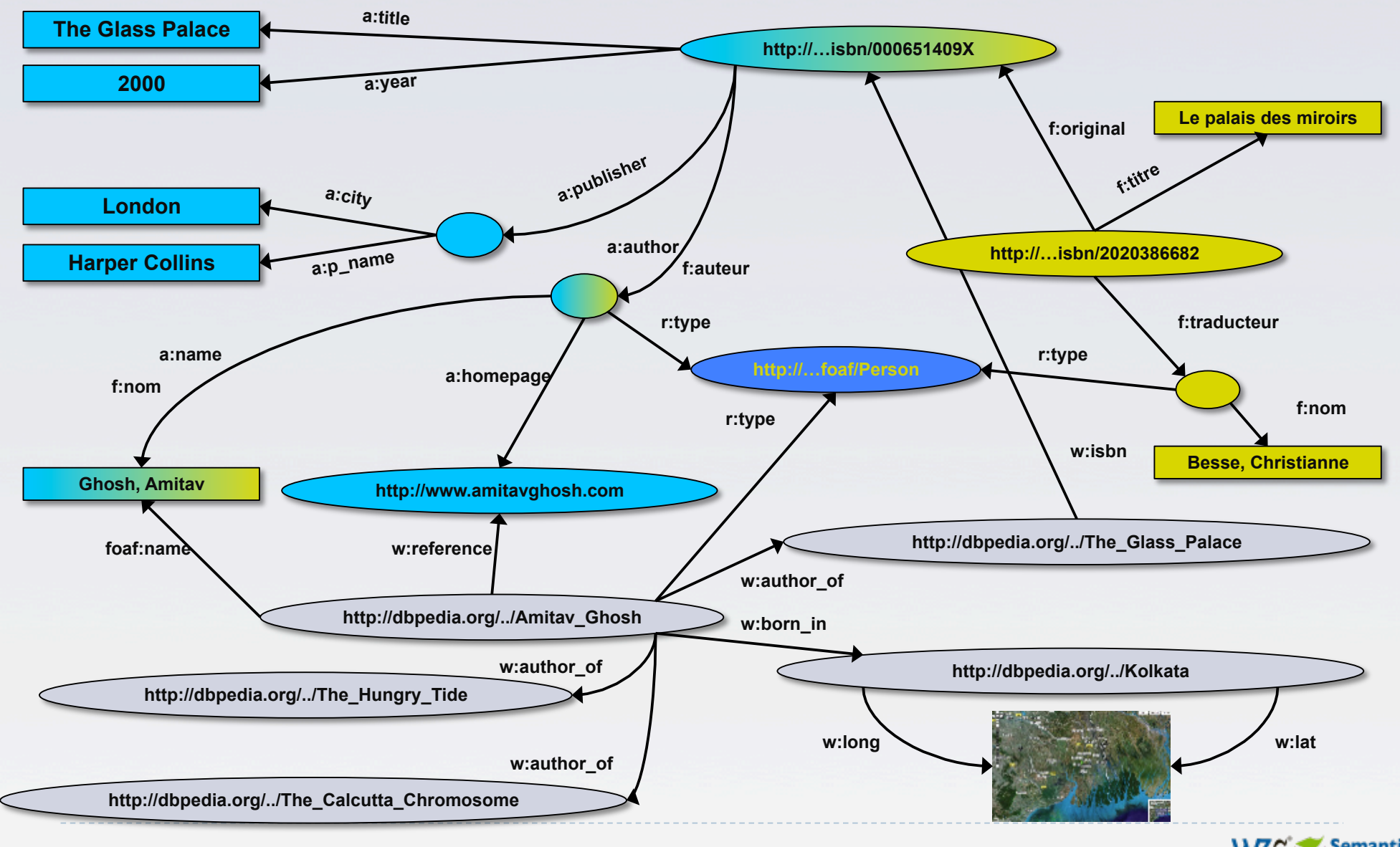

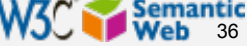

# Is that surprising?

- ▶ It may look like it but, in fact, it should not be...
- What happened via automatic means is done every day by Web users!
- ▶ The difference: a bit of extra rigour so that machines could do this, too

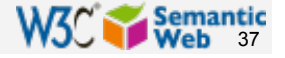

## What did we do?

#### We combined different datasets that

- **are somewhere on the web**
- ▶ are of different formats (mysql, excel sheet, etc)
- have different names for relations
- We could combine the data because some URI-s were identical (the ISBN-s in this case)

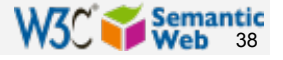

## What did we do?

▶ We could add some simple additional information (the "glue"), also using common terminologies that a community has produced As a result, new relations could be found and retrieved

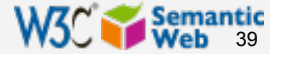

### It could become even more powerful

- ▶ We could add extra knowledge to the merged datasets
	- e.g., a full classification of various types of library data
	- geographical information
	- $\blacktriangleright$  etc.
- This is where ontologies, extra rules, etc, come in
	- ontologies/rule sets can be relatively simple and small, or huge, or anything in between…
- ▶ Even more powerful queries can be asked as a result

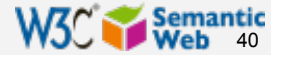

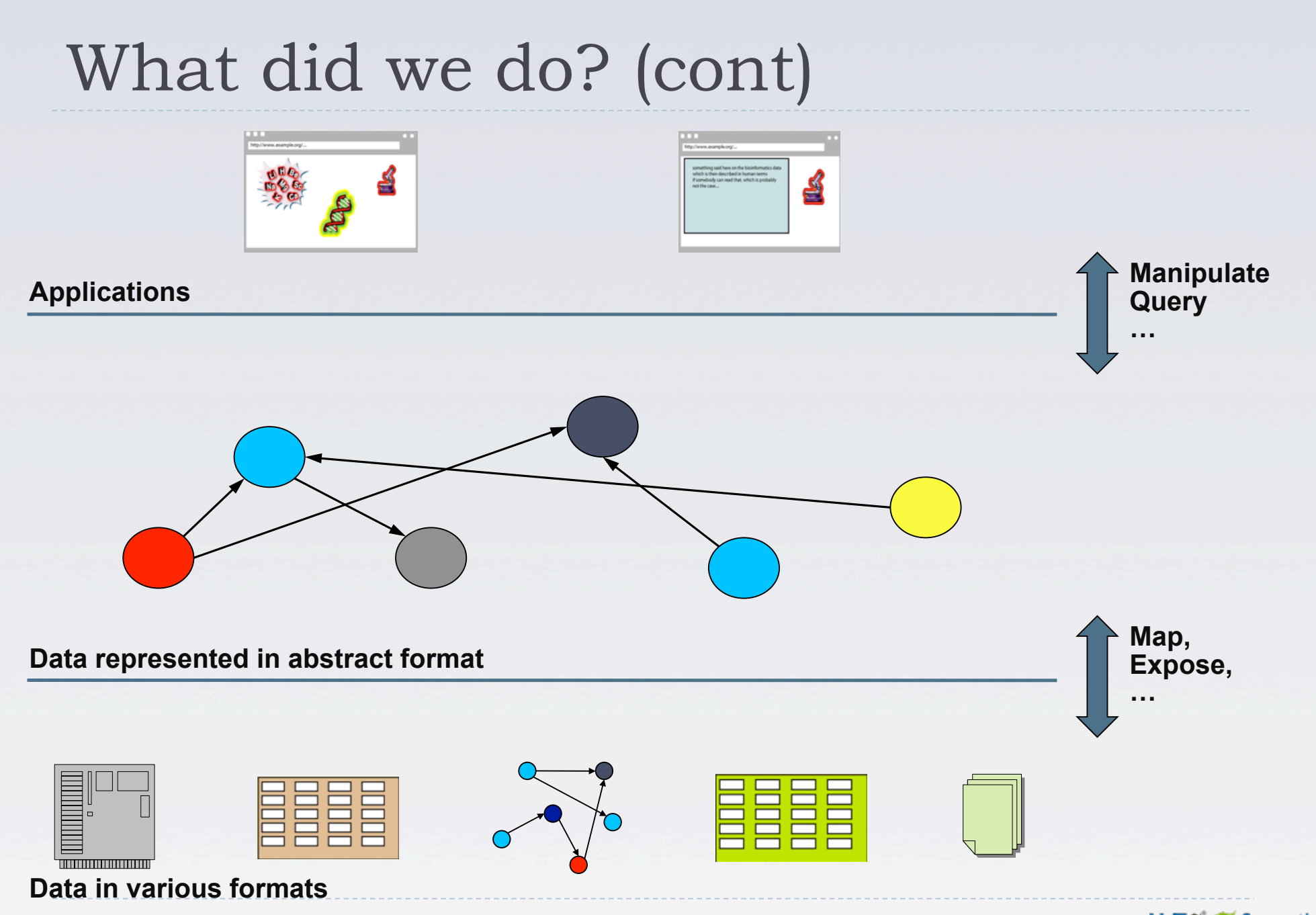

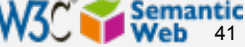

## The abstraction pays off because…

- $\blacktriangleright$  ... the graph representation is independent of the exact structures
- **▶ ... a change in local database schema's, XHTML** structures, etc, do not affect the whole
	- ▶ "schema independence"
- … new data, new connections can be added seamlessly

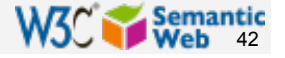

## The network effect

- ▶ Through URI-s we can link any data to any data
- ▶ The "network effect" is extended to the (Web) data
- **Mashup on steroids**" become possible

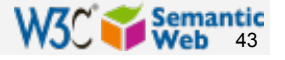

## So where is the Semantic Web?

**The Semantic Web provides technologies to** make such integration possible!

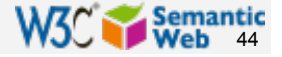

#### Details: many different technologies

- ▶ an abstract model for the relational graphs: RDF
- ▶ add/extract RDF information to/from XML, (X) HTML: GRDDL, RDFa
- ▶ a query language adapted for graphs: SPARQL
- characterize the relationships and resources: RDFS, OWL, SKOS, Rules
	- **A** applications may choose among the different technologies
- reuse of existing "ontologies" that others have produced (FOAF in our case)

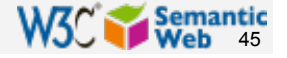

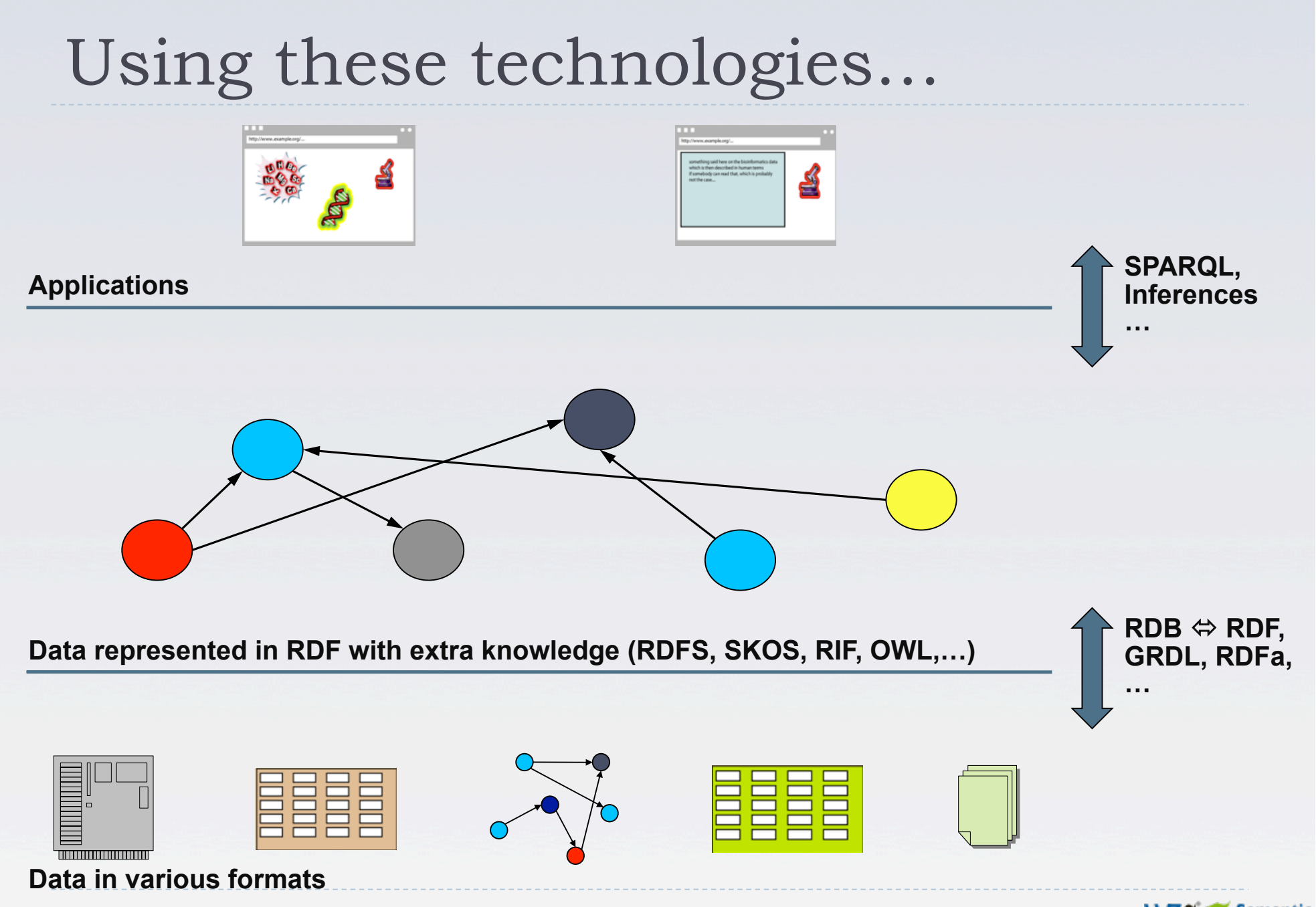

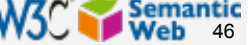

# Where are we today (in a nutshell)?

- The technologies are in place, lots of tools around
	- If there is always room for improvement, of course
- ▶ Large datasets are "published" on the Web, ie, ready for integration with others
- ▶ Large number of vocabularies, ontologies, etc, are available in various areas

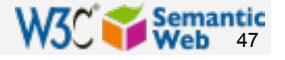

## Everything is not rosy, of course…

- $\blacktriangleright$  Tools have to improve
	- scaling for *very* large datasets
	- quality check for data
	- $\blacktriangleright$  etc

## ▶ There is a lack of knowledgeable experts

- $\triangleright$  this makes the initial "step" tedious
- **If leads to a lack of understanding of the technology**

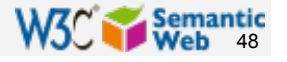

## CEO guide for SW: the "DO-s"

- **▶ Start small: Test the Semantic Web waters with a** pilot project […] before investing large sums of time and money.
- **Check credentials**: A lot of systems integrators don't really have the skills to deal with Semantic Web technologies. Get someone who's savvy in semantics.
- **Expect training challenges**: It often takes people a while to understand the technology. […]
- **Find an ally:** It can be hard to articulate the potential benefits, so find someone with a problem that can be solved with the Semantic Web and make that person a partner.

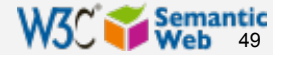

# CEO guide for SW: the "DON'T-s"

- **► Go it alone: The Semantic Web is complex, and it's best to** get help. […]
- **Forget privacy**: Just because you can gather and correlate data about employees doesn't mean you should. Set usage guidelines to safeguard employee privacy.
- **► Expect perfection: While these technologies will help you** find and correlate information more quickly, they're far from perfect. Nothing can help if data are unreliable in the first place.
- **Be impatient: One early adopter at NASA says that the** potential benefits can justify the investments in time, money, and resources, but there must be a multi-year commitment to have any hope of success

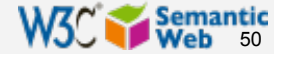

# Thank you for your attention!

These slides are also available on the Web:

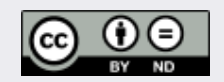

http://www.w3.org/People/Ivan/CorePresentations/IntroThroughExample/